## **Adobe Photoshop CS3 Download With Serial Key WIN + MAC 2023**

Installing Adobe Photoshop and then cracking it is easy and simple. The first step is to download and install the Adobe Photoshop software on your computer. Then, you need to locate the installation.exe file and run it. Once the installation is complete, you need to locate the patch file and copy it to your computer. The patch file is usually available online, and it is used to unlock the full version of the software. Once the patch file is copied, you need to run it and then follow the instructions on the screen. Once the patching process is complete, you will have a fully functional version of Adobe Photoshop on your computer. To make sure that the software is running properly, you should check the version number to ensure that the crack was successful. And that's it - you have now successfully installed and cracked Adobe Photoshop!

## [Click Here](http://hardlyfind.com/account/strongholds/ZG93bmxvYWR8ajhiT1hkdlpIeDhNVFkzTWpVNU1qVTNOSHg4TWpVNU1IeDhLRTBwSUZkdmNtUndjbVZ6Y3lCYldFMU1VbEJESUZZeUlGQkVSbDA?coffeetable=frazzled.QWRvYmUgUGhvdG9zaG9wIENTMwQWR.halston.lavendula.greated)

**Try this:** Switch to the Lightroom tab and select "Lightroom Develop Mode". Now highlight any image that you like and drag it into the top area of the Lightroom window. The image will be instantly placed in the thumbnails. Notice that the image will be grouped in it's own row. You can also place your images in the Lightroom catalog directly. Open the "Library" section of Lightroom, hit the "Change Library" button and select the location where you keep your images. Next, find the image you wish to place in the catalog and open it into the **Picture** tab. Initially, only the "Very large image", "Large image", and "Medium image" sizing options are available. You can, however, select a specific format and provide the width and length measurements. In the **Large** image format, the width of 1280 pixels and the product of height  $\times$  3 would be 384 (x 384  $\times$  3,384, non-rounded). The actual pixel size is 3264 x 2448. Also, how does the PS5.x plugins work with the Mobile versions of PluralSight. I have yet to find a way to add team members using the mobile versions. If I can't follow the discussions, how do I communicate with the team? The Porchlight application is a cloudmanaged CRM that brings all your sales and marketing automation solutions under one roof. As a Salesforce SFDC (Salesforce 365 Cloud) partner, Porchlight has the ability to add salesforce contacts, inventory, tasks, automations, workflows, integrations with other SaaS and third party apps, and integrations with email, Web and mobile channels.

## **Adobe Photoshop CS3 Download free With Full Keygen For Windows 2022**

When it comes to actually learning how to use Photoshop, you'll need to familiarize yourself with the interface, which is fairly straightforward. To access your images, just drag one onto the image icon or the Photos tab. You'll need to drag everything into one of the panels in the main window or into the sidebar panel for managing your custom color swatches and layers. Some of the existing color

gestures (brushing for example) will only work in certain panels, so it's not necessarily necessary to understand them in all situations. **Frank Haseldine** is the editor of **DVICE**, the world's largest online DIY publication, which also features the best of what the gadget, media and fashion worlds have to offer **. Our content is available at no cost, but it takes hard work to find the stories you care about. If you liked this article, you can help us produce more of the content you love.… What is Adobe Photoshop When using Photoshop Camera you will be able to instantly create photographic effects such as analogue wide angle photos with a classic fictitious film look, or fine-grained selective color transformation to generate mood and excitement. We also worked with a huge number of photographers and visual artists across the world to understand many of the most-requested Photoshop Camera features, and we are launching these features and naming these "creative actions". These actions (like Film Noir) represent the start, not the end, of your creative process. e3d0a04c9c**

## **Adobe Photoshop CS3 Torrent (Activation Code) WIN + MAC 64 Bits {{ upDated }} 2023**

The scheduling tool is now called the Schedule panel, and works with Photoshop Live. The scheduling tool lets you save time, assign tasks to yourself and see the status of your project in the Cloud. Lightroom now lets you create your own custom collections to organize and track images based on specific criteria. You can also transfer a collection between Lightroom and Lightroom Classic if you move to Lightroom CC. The new image display features allow you to edit the preview and final images at the same time; make changes to the previews, and then apply them to the final image without having to open the original. In addition to more AI-powered tools, Adobe is also increasing the capabilities of its AI-created tools. The new AI tools — including Adobe Sensei, Adobe Stefen, Adobe A.I. Suites, Adobe Duet and Adobe Animate — have various functional enhancements, including real-time collaborative editing, new capabilities for vector layers and custom brushes, and new media-unwrapping capabilities. There are so many new features in Photoshop CC 2019, such as the AI-driven Content-Aware Mask and the new custom brush tool, but the most anticipated feature, that nobody was really expecting it but is one of my favorites, is the mask enhancement filters with the AI-driven Content-Aware software. It works by analyzing the face in the image, and applying one of the five filters based on what the features determine. It is a major rethinking of the face enhancement features in Photoshop.

photoshop grd free download adobe photoshop grd free download perspective grid for photoshop free download download grid for photoshop grid photoshop action free download digital grid waves photoshop brushes free download perspective grid photoshop download photoshop grid template download free download grid for photoshop grid brush photoshop free download

**Import a Picasa photo library**. Add to your library of your Picasa photos by simply pasting the URL or "My Picasaweb" into the Photoshop window. With Open Type, you can view photos in the library without having to remove additional layers. **Showcase your work**. Easily get feedback by opening the Feedback Panel. Now, you can get feedback in real-time or listen to feedback about the image in real-time. The feedback panel is now completely customizable and has the ability to play a sound action or you can even preview what it would look like with adjustments. You can even make adjustments to a specific part using the Select and Mask tool. Let your friends share with the Live Share feature as well in one of the best features the Lightning version of Photoshop. The best paid features will be showcased at Photokina 2018. Expect a slew of the most sought-after features at the show floor. Adobe Productivity Suite will boast an improved version of the new reinforcement learning platform that will give photographers more control over their workflow. One way to increase the capability of Photoshop is the addition of a new interface that lets you go beyond the point of need for adjustments. The Adobe Photoshop CC 2019 is a complete photo editor which allows you to edit your photos, but it is not as good as Photoshop. This program helps you edit your photos, but you can also edit it with the help of some other photo editing software. This software has only the features and the capabilities to edit your photos which is all you want from a photo editing software.

In addition to adding new features and functions for expert and novice users, the new Photoshop will also include updates to speed up workflow and ensure the best performance to keep you working efficiently and smartly. When it was first released for desktop, Photoshop was one of the slowest apps out there, and this is still true even with the lightening increase in performance of other apps. To handle the performance increase, Photoshop will finally use CPU resources efficiently, working smarter and faster than ever and enabling you to spend more time editing your favorite images. When we say Photoshop 2023 is revolutionary, we mean it. Old-fashioned legacy filters can be turned off for the first time in the history of this groundbreaking app. New filters are more powerefficient, respond faster and have a better performance. Use them all at once or apply single filters for your preview or product shots with a touch of a button. With Sensei, you can apply similar filters directly to your images in order to get more consistent results. The new workflow also includes a 17% speed boost, rendering improvements, a DLT (Digital Lens Tool) filter and much more. While Photoshop 2023 releases the creative in all of us, Photoshop Elements 2023 takes that visual passion to new heights. With added touch capabilities, including gestures to lock and unlock the advanced workspace, rotate, crop and draw with a stylus, you can use, create and collaborate with the whole family--even the small ones. Add, align and trim your images in the browser without leaving Photoshop. Enhance and remove objects, even those on mobile devices, with an easy-to-use "Delete and Fill" tool that replaces your work with just a quick "Click." Other new features in 2023 include the ability to rename layers and groups of layers, plus a new live-link feature for cross-branching your creations.

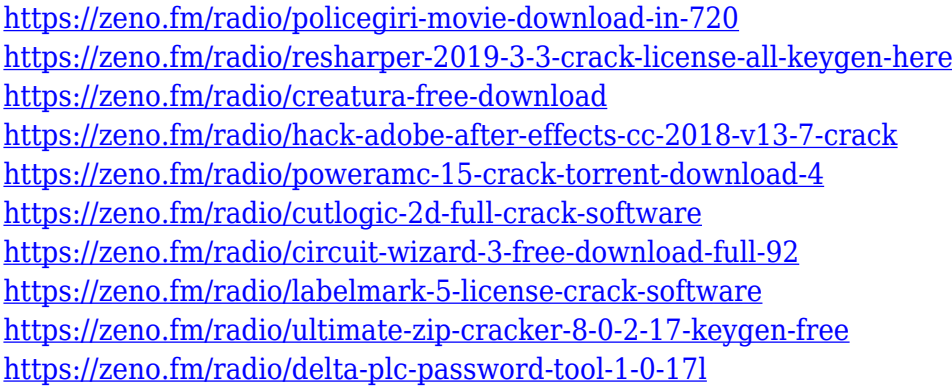

Pixar's award-winning computer-graphics software company is the creator of blockbuster films such as Toy Story, Ice Age, Finding Nemo, The Incredibles, and Ratatouille. Its software helps creative professionals from around the world create everything from movies to Web series, advertisements, and interactive media. Adobe Photoshop is a sophisticated graphics system and a central part in the design to completion process of any application. Adobe Photoshop is used to stylize the conversion and editing of digitally captured images that allow users to make quick edits. The program has many different tools, functions, and settings that allow you to modify, add, or remove information editing and even make adjustments to the photo quality that keeps it looking professional. In our brief walkthrough of Photoshop, we'll take a look at some of the most common tools, and you can see at a glance which ones you're most likely to use in a typical image-editing session. But you'll learn about the "advanced" tools a bit further down the page. You are probably most familiar with in Photoshop from editing images captured from a digital camera. Any image captured from a digital camera can be edited using the tools that come with Photoshop. Whether you are editing color, black and white, or adding special effects to an image, you can do it. The tools let you create all kinds of effects, and this is a good thing. Plenty of people find that applying visual effects to images can greatly improve the look of the final product.

The newest version, Photoshop CC 2015, is a complete redesign of Photoshop to the industry standards. It has the entire design toolkit for all designers, from the design experts to the beginners. It comes with the new user interface, and the best of its features makes it the best version of Photoshop. This version is known for its feature-rich suite of tools and the accessibility and performance features to its users. The user interface has to be easy for any novice user, but the modern tools and features make it complex for professional users. Photoshop CC 2017 is the latest version of Photoshop, which comes with lots of innovative features and tools, such as AI recognition, new controls, more speed, and an improved user interface. This book is a guide to using Photoshop CC 2017 on all platforms, including Macintosh and Windows. Photoshop is one of the most popular tools for image editing and enhancing. The interface is easy to use, and you can easily navigate the features and work on images with ease. Photoshop CC has also been redesigned and optimized for the Mac platform. The latest update to Adobe Photoshop comes with a host of other features that will be extremely helpful to designers working on a range of creative tasks. In addition to selection, content and style adjustments and the ability to work on images in a browser, there are new enhancements for content that should prove to bring an as-of-yet unimaginable amount of flexibility to the field. These include a more precise crop tool that allows you to take precise areas out of an image, an easy way to add captions, and a brand-new Layer Styles update that adds desired artistic effects to your images. There's also a major upgrade to the selection tools that now let you deselect multiple objects at once.